## Photoshop 2021 (Version 22.4) Product Key 64 Bits {{ New! }} 2022

Cracking Adobe Photoshop can be complex, but it is possible. First, you need to download a program called a keygen in order to generate a serial number. Then, you need to activate the full version of the software without having to pay for it. Once you have both the software and the serial number, you need to open the software. You will then need to search for a serial number, so that you can enter it. Once you have entered the serial number, you will need to follow the instructions on the screen. Finally, you need to patch the software, which can be found online. Once you have the patch file, you need to open it and follow the instructions on the screen.

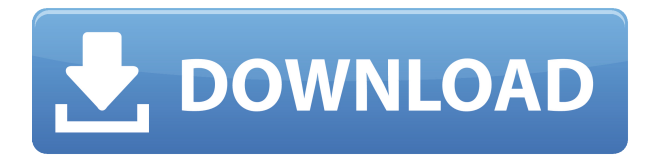

The biggest issue I had with the CS5 version was its slow startup and loading times, but it appears that that has been addressed in Photoshop CC. Loading times are extremely good and seem to load the same as in CS5, if not better. These days it's not unusual for families to have TVs on — with High Definition TVs starting at prices under \$1000, you can expect to find a TV, or series of TVs, in many different living rooms and bedrooms. But if you're trying to choose a TV for the family, why do you

need a TV? The answer is that a TV is an essential part of your family: it enhances communication, it enhances entertainment, it helps families stay connected. And it's a one-size-fits-all type of product. But when you're watching TV with a family, you really don't want a one-size-fits-all solution. **CHROMEBOOKS XE3** */8 -* Our new flagship model, the XE3, offers an incredible 21 W native power, and all the latest technology. ChromeBooks are designed to fit into your life, not turn it upside down. The 21-inch resolution of this **CR-540/7** is best enjoyed on its glass-and-aluminum design. But when you want to enjoy the images more closely, simply tilt the CR-540/7 from horizontal to vertical to see the full HD images with high definition clarity. Custom layouts are now possible for adjustment layers - although the UI for them is a bit changeable. The new 'create adjustment layer preset' is a great tool to quickly edit the camera settings for a new project. You can then choose your exported PSD as the template for your adjustment layers. I'm still getting to grips with the new interface, but it's a huge improvement. Thanks for this review Nat!

**Photoshop 2021 (Version 22.4)Registration Code Hacked x32/64 {{ lAtest versIon }} 2023**

An OWC SSD (solid-state drive), is the fastest SSD on the market today. It comes complete with an orange and black case with a 2.5" form factor. The OWC Mac SSD is a great upgrade and one of the best for Mac computers. OWC SSDs are ranked on a 1 to 5 scale with 5 being the best. If you are looking for a dependable and extremely fast SSD, I suggest giving the following a try: A lot of times, as a designer, you have a particular look in mind. Perhaps you like minimalism, but only in a particular way. Maybe you want to go with a more distracting style, but only for certain kinds of applications. Sometimes (like when it comes to social media), it's tough to find a clear answer to "what is the right visual design for this piece." Or, maybe you like many different things. Planning a large scale exhibition requires balancing many different constraints and inspiration. Even before an exhibition happens, you have to sometimes figure out what mediums you're best suited for. Even when it comes to coming up with a final product, you might have to work with a client. In order to do so, you have to make sure you're at least comfortable planning for every eventuality. As a freelance or student designer, working on your own brand may not always be a possibility. Or even if you're in a position where you get to have complete control over your creative process, there are plenty of times where you may have to compromise. You may have to consider yielding to the client or public up front. Or, you may have to work with a variety of people with different visions, styles, and demands. Sometimes you'll even have to work on projects outside of your personal portfolio or brand. 933d7f57e6

## **Photoshop 2021 (Version 22.4) License Key WIN & MAC 2022**

Retouch: Photoshop has a bunch of tools for photo retouching. Most of the features are pretty useful for the casual user, but for an expert user, there are some very useful tools such as the touch-up brush, dodging tool and others for extensive retouching use. But what if you need to fill a hole in your image? That is where Photoshop comes into play. You could simply use the brush or the healing tool to fill in the holes, but if you are the digital photographer, you may require something more. To find, the best fill or spot healing tool, let's understand what Photoshop is good at and what it can do with the Healing Tool or Patch tool. It's important to insert the healing tools before using the healing tools; This will ensure the best possible results. So what do we mean by "Photoshop teaches you the rules before you break them?" We mean that Photoshop is the perfect lesson on how to design effectively. Customizing the colors, lighting, and composition is the best advice we can give to budding designers. Perfection isn't just checking the orange against the green and red to get a perfect match of true orange by the way. After all, that's what the average designer does to check the colors and always gets a good designer paint job. We start with the colors. Once you know what those basic colors are, you can easily and effectively change the colors for originality. This can help you find the best design for your work. This is where we look at the different colors in the photo. Of course, this could be for a logo, a bottle, a car, or even the house, furniture, or anything.

photoshop editing software for pc free download for windows 7 photoshop latest version download for windows 10 photoshop free download free photoshop full version download free photoshop for windows 7 download free photoshop font download free photoshop for windows 8 download free photoshop for pc download free photoshop filter download free photoshop for windows 10 download free

Speaking of working together, Jobs & Jobs revealed at MAX that the Photoshop team is working on an all-new file format that would allow two people at two different locations to collaborate on a single image. Since touchscreens allow multiple people to work at the same time, this has the potential to become a productivity dream. If it works, it could change the way design is done. The new machine learning workflow components (all \$50) take the guesswork out of finding your way around in Photoshop's sometimes arcane interface. Photoshop will learn to know your work habits and stop asking you questions. The Lens Blur filter is an example of this so-called Ask and Tell behavior. If you're a pro, you'll appreciate this and will feel more confident in messing around as well. With the Fill and Delete tools, the first available for both selection and freehand, you can remove or fill an area of an image in a single action. True, for most Photoshop users, the biggest change will come with the long-awaited Photoshop CC 2019. The new software is coming this winter, after about three years of development. But in the meantime, Apple and Microsoft have their own competing programs that are similar in many ways. The Fill and Delete tools are such significant enhancements that they deserve their own section. They eliminate the number-crunching of elements in a picture, allowing Photoshop users to edit directly using a single action. A single action refers to a particular action users can trigger on an image. This is like a single push of a button to resize and crop an image.

With the release of Photoshop CC 2018, Classic (CS-like) brushes now reside in a standard system library called 'Adobe Color CC Editor'. You can choose them by Album. They are all sorted into categories such as Icons, Patterns, and Gradients, which help you to find modules quickly. Unfortunately you cannot edit brushes from inside the standard system library. But you can to access them from the same Place menu where you add new elements and select modules in Photoshop. When it comes to editing the brushes it doesn't matter whether you edit them from the library or in the editor itself: you can always turn them into smart vectors, which become pixelperfect even when scaled at different ratios. There are several smart editing and painting tools, too, which are easy to create brushes from. Not only is this functional but it's also useful for seasoned designers as well. Color can be easily edited even in NEW modules.]]> Tue, 06 Nov 2017 22:50:16 +0000'Critical literacy' : what it means and the arguments 'behind' the term http://blogs.cambridgesoftware.com/fromchromedrop/?p=1283 http://blogs.cambridgesoftware.com/fromchromedrop/?p=1283

'Critical literacy' : what it means and the arguments 'behind' the term There's been a lot of debate recently regarding the Four Cs of digital literacy: Creativity, Collaboration, Communication, and Critical. Macquarie University recently did a study of thousands of students and found they're deficient in Critical. Last year in the UK, a survey found that up to 90% of respondents felt that students lacked critical thinking skills. All of this jives with the big debate about digital literacy today. We have a plethora of online tools and resources but there are few in-depth explanations of what exactly it's about. We also have no shortage of people trying to sell books at our doorsteps with titles such as "The Everything Guide to Critical Literacy." In this post, we explore what critical literacy is, examine the key arguments for why it's important, and describe in more detail the specific areas which need the most focus. And measure it. There's been a lot of debate recently regarding the Four Cs of digital literacy: Creativity, Collaboration, Communication, and Critical. Macquarie University recently did a study of thousands of students and found they're deficient in Critical. Last year in the UK, a survey found that up to 90% of respondents felt that students lacked critical thinking skills. All of this jives with the big debate about digital literacy today. We have a plethora of online tools and resources but there are few in-depth explanations of what exactly it's about. We also have no shortage of people trying to sell books at our doorsteps with titles such as "The Everything Guide to Critical Literacy." In this post, we explore what critical literacy is, examine the key arguments for why it's important, and describe in more detail the specific areas which need the most focus. And measure it. ]]> Tue, 19 Oct 2017 19:22:33 +0000#Affiliate Reporting: 5 Best Practices for the Advantages for Referral Programmershttp://blogs.cambridgesoftware.com/fromchromedrop/?p=1280 http://blogs.cambridgesoftware.com/fromchromedrop/?p=1280Affiliate reporting.

[https://new.c.mi.com/br/post/96462/Qasas\\_Ul\\_Anbiya\\_Malayalam\\_Free\\_22\\_HOT](https://new.c.mi.com/br/post/96462/Qasas_Ul_Anbiya_Malayalam_Free_22_HOT) [https://new.c.mi.com/br/post/96452/My\\_Cousin\\_Vinny\\_1\\_720p\\_Download\\_Movie\\_\\_TOP](https://new.c.mi.com/br/post/96452/My_Cousin_Vinny_1_720p_Download_Movie__TOP) [https://new.c.mi.com/ng/post/306850/Descargar\\_Pack\\_Fotos\\_Japonesas\\_20](https://new.c.mi.com/ng/post/306850/Descargar_Pack_Fotos_Japonesas_20) [https://new.c.mi.com/br/post/95339/IObit\\_Driver\\_Booster\\_Pro\\_820896\\_Keys](https://new.c.mi.com/br/post/95339/IObit_Driver_Booster_Pro_820896_Keys) [https://new.c.mi.com/br/post/94793/Makuta\\_Visual\\_Effects\\_Software\\_VERIFIED\\_Free\\_Do](https://new.c.mi.com/br/post/94793/Makuta_Visual_Effects_Software_VERIFIED_Free_Downl) [wnl](https://new.c.mi.com/br/post/94793/Makuta_Visual_Effects_Software_VERIFIED_Free_Downl)

[https://new.c.mi.com/ng/post/306835/Candymakers\\_Wendy\\_Mass\\_Epub\\_Format](https://new.c.mi.com/ng/post/306835/Candymakers_Wendy_Mass_Epub_Format) https://new.c.mi.com/ng/post/306244/Cocktail\_Hd\_720p\_1080p\_Movies\_Free\_Download [LINK](https://new.c.mi.com/ng/post/306244/Cocktail_Hd_720p_1080p_Movies_Free_Download_LINK)

[https://new.c.mi.com/ng/post/306204/Advanced\\_Engineering\\_Mathematics\\_R\\_K\\_Jain\\_S\\_R](https://new.c.mi.com/ng/post/306204/Advanced_Engineering_Mathematics_R_K_Jain_S_R_K_Iy)

We will continue to refine and improve this view menu with important browser access and features. As a launch feature, we're adding basic support for a number of features like selective importing or exporting of images from or to web pages, document creation from existing web pages, and printing to PDF, so that web designers can take advantage of this Photoshop and Elements view menu as they work on their web sites. Adobe Photoshop Lightroom is a digital asset management application that streamlines the process for managing your digital images. In addition to basic functions, it also enables you to set a monthly budget, review your collection on the web, and send your prints to be framed and put on your wall. It provides an easy way to arrange and manage your photographs, giving you better control of your creative work. Adobe Photoshop is a page layout and desktop publishing software application. Using services like Adobe InDesign, you can create a wide range of publications like, books, flyers, magazines, catalogs, newsletters, brochures, newsletters, flyers, marketing material, etc. Adobe Illustrator is a vector graphics editor commonly used for creating illustrations. It allows designers to create sharp clean lines, elegant details, and custom shapes. As of version 22, Adobe was to release features similar to the Adobe Flash Pro more advanced Photoshop such as layers, selection tools, and filters but those were subsequently removed and replaced with 3D.

Adobe used to be the standard for traditional artistic software, and it moved into web graphics with Adobe Photoshop. It's PowerPoint-clones have never been the dominant force in the consumer market because most people don't need the full version of Photoshop to create a professional-looking presentation. (We're not saying you can't use the AI-based art filters to create killer images, by the way.) Adobe's consumer market is a much different beast than the pro market. The appeal of Photoshop is a lot more limited when used for creating individual art projects. But consumer creativity with its emphasis on rich media has created a market for powerful software for capturing, sharing and producing images, and the millions of people who use it have made it popular as the market standard. When you're ready to create or create for your clients, you can start with Photoshop, a very powerful, full-featured photo editing program that will get you far. But you can also use other programs, like Photoshop Express and Pixlr, to first create images and then use Photoshop to improve them. If you're in the creative space and most of your work takes place digitally, then you'll want to spend every penny you have on the right software. That software should give you all the tools you need, and should be able to export your work in a format that can be used by a designer responsible for the rest of the creative elements. Creative Cloud is the way to go; it's typically more expensive than the standalone products, but it's worth it. You'll have access to all apps, and you'll get a consistent workflow with your designs. For the best software, we asked a panel of experts to recommend their top picks for each type of user.